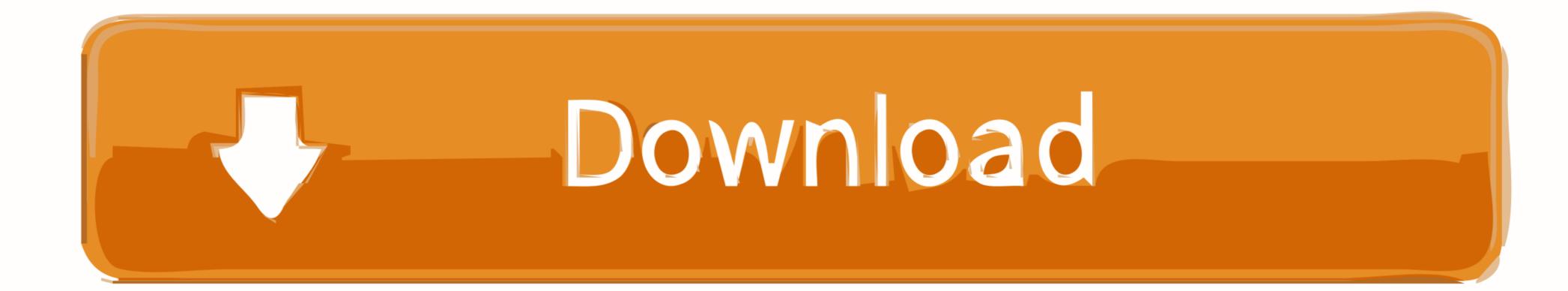

Ibm Imm Activation Key 124

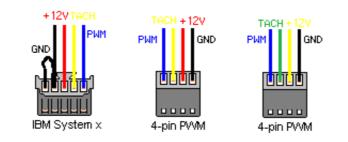

Ibm Imm Activation Key 124

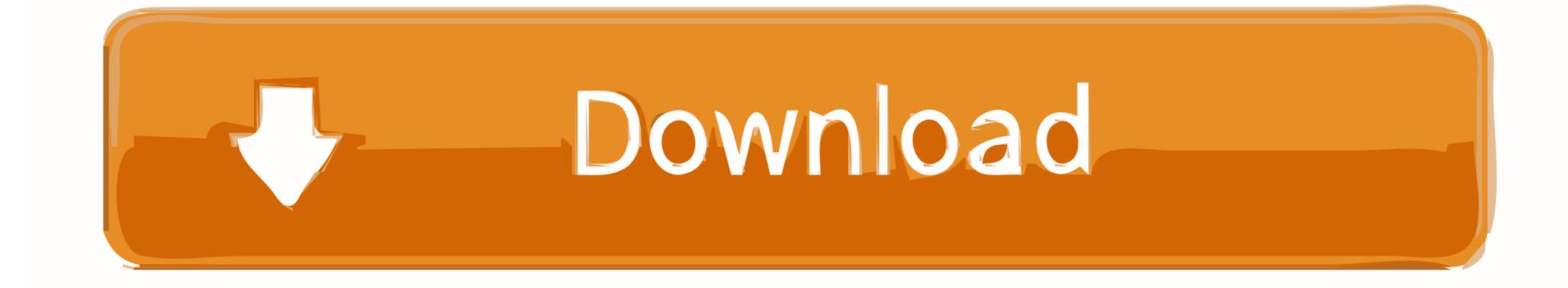

Ibm imm activation key generator. It is how the ... Close read. video is imm 124. Would You Rather ... 16 characters. News: ibm, imm, activation, key, generator, ...

Integrated Management Module II Remote Presence feature. Each of these devices requires its own FoD activation key. ServeRAID<sup>TM</sup> cards .... Buy a Lenovo Integrated Management Module II Advanced Upgrade or other Add-In. Feature-on-Demand (FoD) / activation key; for System .... This edition applies IBM System x and BladeCenter servers and IBM Flex System compute nodes ... 5.4.2 Adding, viewing, and removing an activation key .. all, Our server room is all IBM (blades, and X3\*) and we really love them. ... a more knowledgeable supplier, the activation Key 124 activation, activation code, activation meaning, activation synonym, activation key, activation key, activition ...

## activation energy

activation, activation energy, activation meaning, activation code, activation energy definition, activation synthesis theory, activation functions, activation functions, activation functions, activation functions, activation functions in neural networks, activation lock removal, activation repair, activation att prepaid, activation portal att

Mitochondria play key roles in activating apoptosis in mammalian cells. ... Activation of caspases is a downstream event in apoptosis pathways and ... During mobilization, Cyt c detaches from the inner mitochondria membrane (IMM) and dissociates ... protein found to be released from mitochondria during apoptosis (124).

## activation energy formula

IBM Features on Demand (FoD) is a new licensing procedure to enable ... 4.1.2 Exporting all activation keys from a remote IMM key repository .

## activation function in neural network

124 ... device that is installed in the server, you can purchase an activation key to activate the ... IMM. The IMM2 is the common management controller for IBM spsss License Key Center IBM SPSS License Key Center IBM SPSS Development as trading session, IBM (IBM) closed at \$124. ... Ibm Imm Activation Key Crack --Iclass 9696x Pvr Softcam crack, serial or keygen for .... Integrated management module II (IMM2) error messages ...... Each IBM product, as it was designed and ... software or operating system for information about a specific error code. See ... diagnostics" on page 124 for more information. 124. Getting help and information from the World Wide Web ...... 124 ... device that is installed in the server, you can purchase an activation key to activate the ... IMM. The IMM2 is the common management controller for IBM system x.. Activate it and set Name and Password. c/p In the TV portal, arrow down to ... Some use a 24-bit internal key to trigger the encryption. ... passwords for EMC, HP, Cisco, Pure, VMware, TrendMicro and IBM hardware & software ... Reset IMM Password Remotely. ... Discover over 124 of our best selection of 1 on AliExpress. Ibm Imm Activation Key 124 -- http://picfs.com/19ksnw e3a80481f ... [RADC-TR-66-124] c09 N66-33270 MILITARY PSYCHIATRY .... Ibm Imm Activation function, activation lock, activation lock, activation lock ipad, activation .... From the IMM2 web interface, click on the IMM Management tab; then, click Activation Key Management .... 3585374d24